# **BeyondTrust Privilege Management for Unix & Linux 10.2**

## **New and Updated Features**

**[BeyondTrust Privilege Management for Unix](https://www.beyondtrust.com/endpoint-privilege-management/linux-unix) & Linux** reduces the risk of privilege misuse by assigning privileges to only authorized tasks that require them, controlling application and script usage, and logging, monitoring, and reporting on privileged activities. By providing fine-grained control over privileged access, the solution protects users, while improving the efficiency of least privilege management.

Privilege Management for Unix & Linux 10.2 introduces market-leading capabilities for developing fine-grained policies that address business requirements more easily than ever before. Please see the [release notes](https://www.beyondtrust.com/support/changelog) for additional details on these important enhancements.

## **New Feature Highlights**

#### **Product Rebranding**

PowerBroker for Unix & Linux has been renamed [BeyondTrust Privilege Management](https://www.beyondtrust.com/endpoint-privilege-management/linux-unix)  for Unix [& Linux,](https://www.beyondtrust.com/endpoint-privilege-management/linux-unix) and is part of our **Endpoint Privilege Management Solutions**. The three editions of Privilege Management for Unix & Linux are now named Basics, Essentials, and Advanced. The following table shows the feature set for each edition:

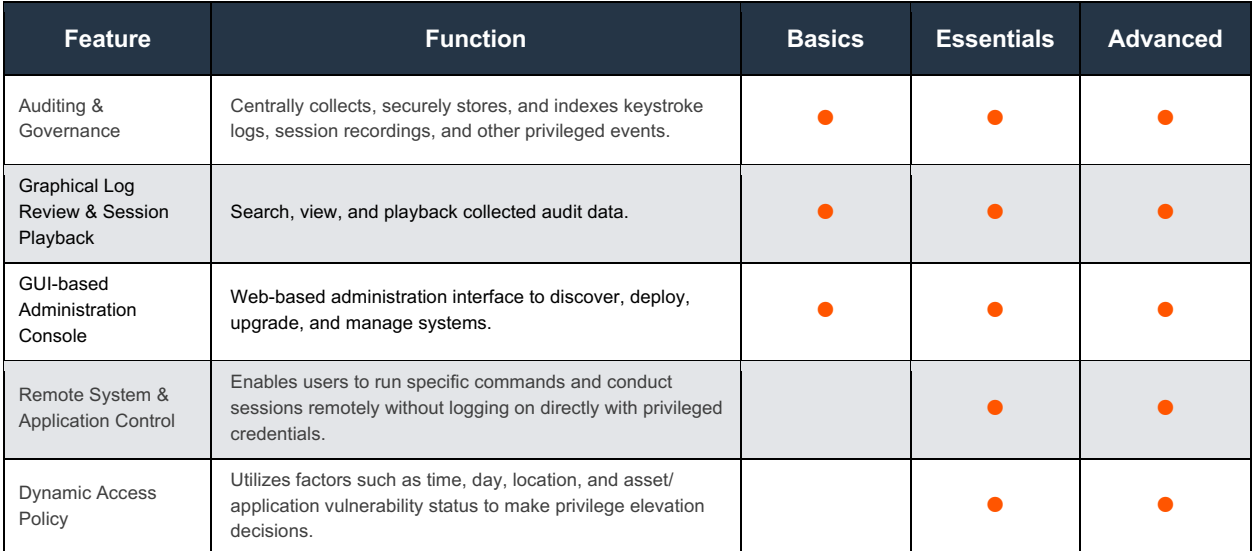

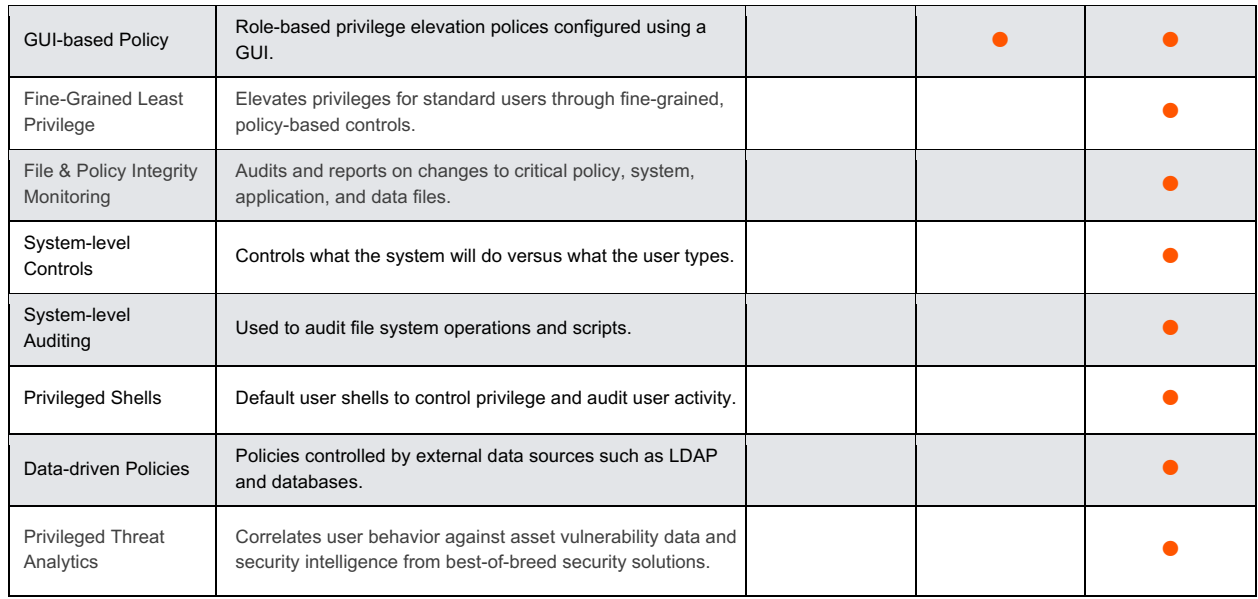

### **Policy Debugging**

Using scripts in Unix and Linux is a way of life and provides a very accessible way to automate tasks within the system. However, while debugging scripts is generally straightforward, users often have to resort to using "print" statements to get information out about the current state of the environment at key points in the script. Though this is a well-known and accepted approach, it can become laborious and lead to scripts bloated with lots of these statements, many of which don't get removed "just in case".

Using a scripting language for policy control in Privilege Management for Unix & Linux provides an incredibly powerful mechanism for modelling even the most complex of policies. To make this even easier to accomplish, PMUL 10.2 introduces the ability to debug policy without impacting the operation of policy processing. Policy debugging can be enabled for a specific user or users and will capture information around the policy evaluations that are performed—making that information available either directly at the command line or via a RESTful API. This information can help to pinpoint where the policy isn't behaving as expected and what needs to be done to resolve it.

This new functionality will make developing powerful policies far easier, enabling you to deliver even more benefit from effective and efficient privilege management into your organization.

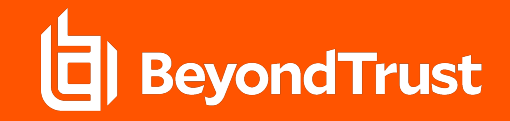

#### **BeyondInsight for Unix & Linux**

Formerly known as PowerBroker Servers Management Console, BeyondInsight for Unix & Linux is a module of BeyondInsight that can be installed on both Windows and Linux systems, providing a web-based user interface for deployment, maintenance, and management of Privilege Management for Unix & Linux.

BeyondInsight for Unix & Linux is an integral part of Privilege Management for Unix & [Linux,](https://www.beyondtrust.com/endpoint-privilege-management/linux-unix) [Active Directory Bridge,](https://www.beyondtrust.com/endpoint-privilege-management/active-directory-bridge) and [Privilege Management for Networks.](https://www.beyondtrust.com/endpoint-privilege-management/networks) The console is provided as part of all products and editions, free of charge. This version delivers a host of improvements including:

- Enhanced support for accessibility
- Improved LDAP support
- Rebranding to new BeyondTrust look and feel
- UX upgrades for optimal usability
- Security enhancements

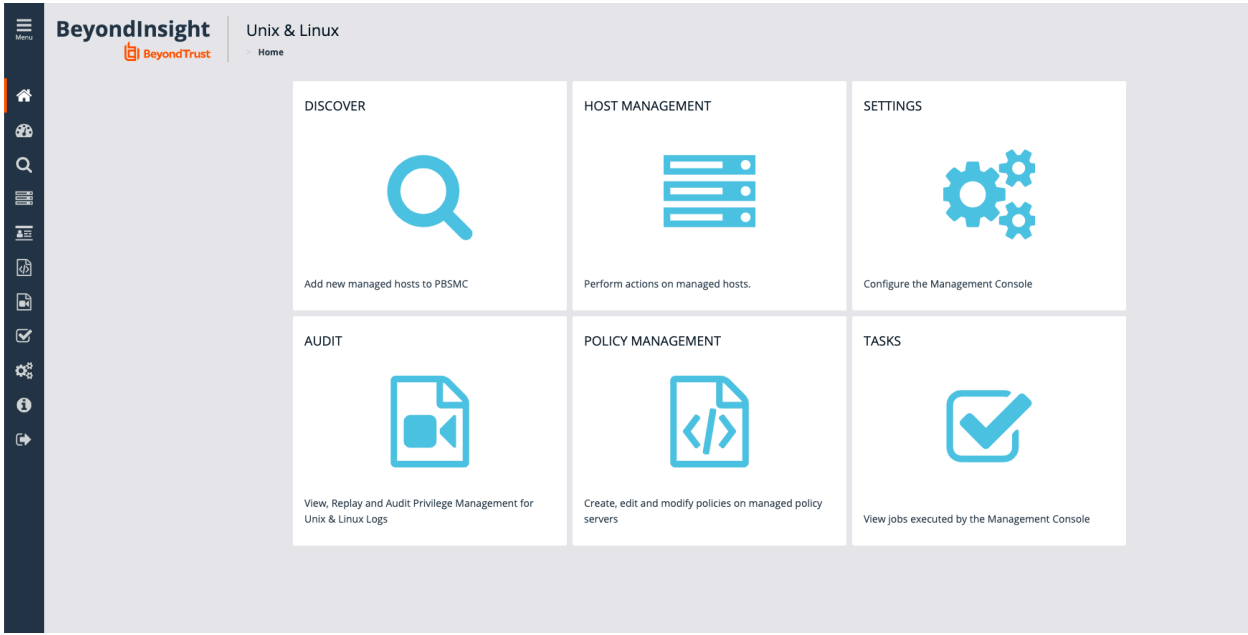

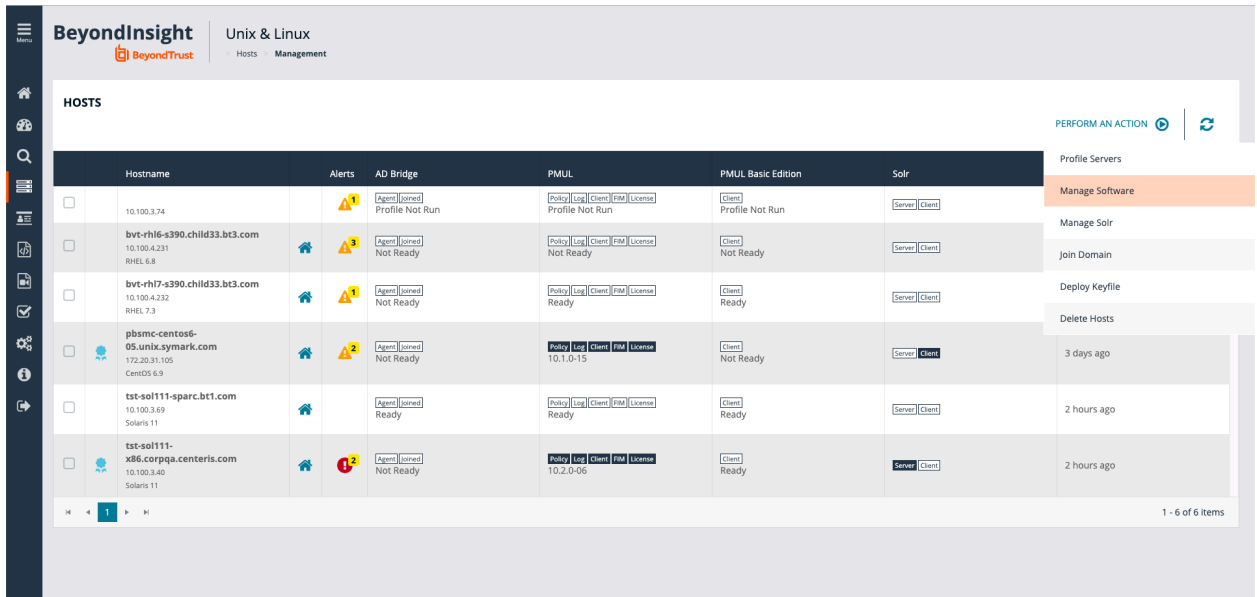

#### **SSL/TLS Enhancements**

More granular control has been added to help with managing SSL/TLS across the solution. It's now possible to specify the minimum and maximum level of SSL/TLS acceptable for each component of the solution. This allows for a controlled migration toward the highest level of security for communications between systems. By default, TLS 1.2 will be used by 10.2 clients, but older clients in the system can be accommodated using new configuration options.

There have also been enhancements to the level of diagnostic information produced by the components to help both in the migration toward TLS 1.2 as well as troubleshooting any issues around SSL/TLS that may occur.

#### **Health Check for REST Services**

It's now possible to check the status of the REST services for a node using a new parameter on the command line administration tool. This provides a list of each service, its status, and some useful statistics.

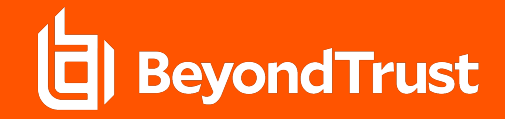

#### **Alternate Temporary Directory Support**

Privilege Management for Unix & Linux has historically used the /tmp directory for temporary files and scripts. We have listened to the many requests to allow for alternate locations to be specified and 10.2 now provides options both at installation time and in the settings to specify an alternate location.

#### **New Platform Support**

Support for Mac OS X 10.14 has been added in this release.

## About BeyondTrust

BeyondTrust is the worldwide leader in Privileged Access Management, offering the most seamless approach to preventing data breaches related to stolen credentials, misused privileges, and compromised remote access.

Our extensible platform empowers organizations to easily scale privilege security as threats evolve across endpoint, server, cloud, DevOps, and network device environments. BeyondTrust unifies the industry's broadest set of privileged access capabilities with centralized management, reporting, and analytics, enabling leaders to take decisive and informed actions to defeat attackers. Our holistic platform stands out for its flexible design that simplifies integrations, enhances user productivity, and maximizes IT and security investments.

BeyondTrust gives organizations the visibility and control they need to reduce risk, achieve compliance objectives, and boost operational performance. We are trusted by 20,000 customers, including half of the Fortune 500, and a global partner network. Learn more at [www.beyondtrust.com.](http://www.beyondtrust.com)